## **ПРИКАЗ**

№ 57-п/тко «17» декабря 2020 г.

г. Элиста

Об установлении предельного единого тарифа на услугу регионального оператора по обращению с твердыми коммунальными отходами»

В соответствии с Федеральным законом от 24.06.1998 №89-ФЗ «Об отходах производства и потребления», Федеральным законом от 26.07.2019 №211-ФЗ «О внесении изменений в главы 21 и 25 части второй Налогового кодекса Российской Федерации». Постановлением Правительства РФ от 30.05.2016 №484 «О ценообразовании в области обращения с твердыми коммунальными отходами», на основании Положения о Региональной службе утвержденного Постановлением Калмыкия, Республики по тарифам Правительства Республики Калмыкия от 02.03.2009 No48 «Вопросы Региональной службы по тарифам Республики Калмыкия», Протокола заседания Правления РСТ РК от 17.12.2020 №11-20/19

## приказываю:

обществу ограниченной ответственностью 1. Установить  $\mathbf{C}$ «Специализированное автомобильное хозяйство» долгосрочные предельные единые тарифы на услугу регионального оператора по обращению с твердыми коммунальными отходами на 2021 год, в соответствии с утвержденными долгосрочными параметрами регулирования на долгосрочный период 2019 -2023 годов, на основе ежегодной корректировки, с дифференциацией по муниципальным образованиям Республики Калмыкия, согласно приложению к настоящему приказу.

Внести изменения в приложение 1 к Приказу Региональной  $\overline{2}$ . службы по тарифам Республики Калмыкия от 28.06.2019 №57-п/тко, согласно приложению к настоящему приказу.

3. Опубликовать текст настоящего приказа в официальном печатном издании Республики Калмыкия и на официальном сайте Региональной службы по тарифам Республики Калмыкия в сети Интернет, в установленные законодательством сроки.

Председатель Региональной службы по тарифам Республики Калмыкия

 $\mathbb{A}^{\diagup}$ 

С. В. Доногруппова

Приложение к Приказу РСТ РК от 17.12.2020 №57-п/гко

Долгосрочные предельные единые тарифы на услугу регионального оператора по обращению с твердыми коммунальными отходами ООО «Специализированное автомобильное хозяйство», на основе ежегодной корректировки

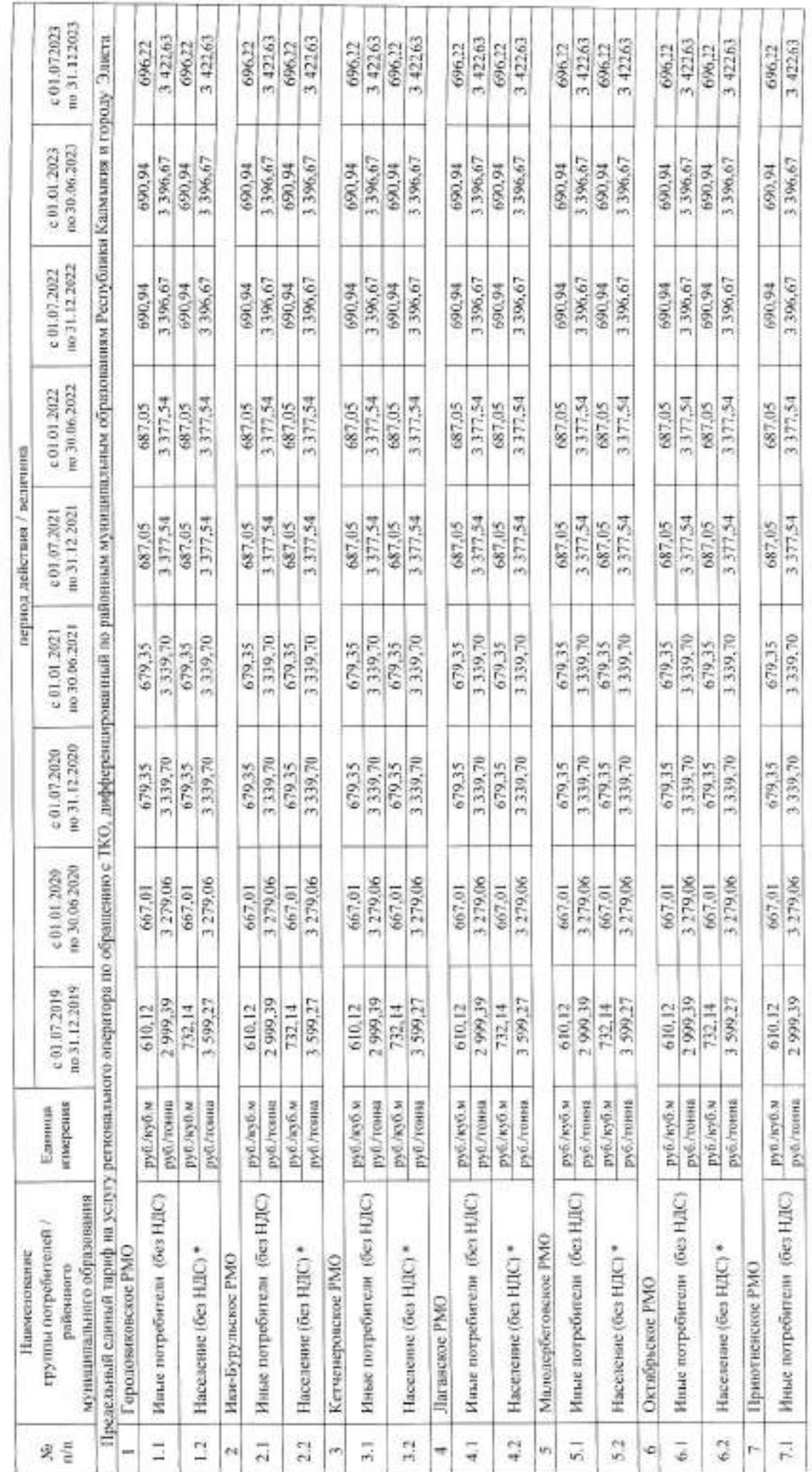

æ.

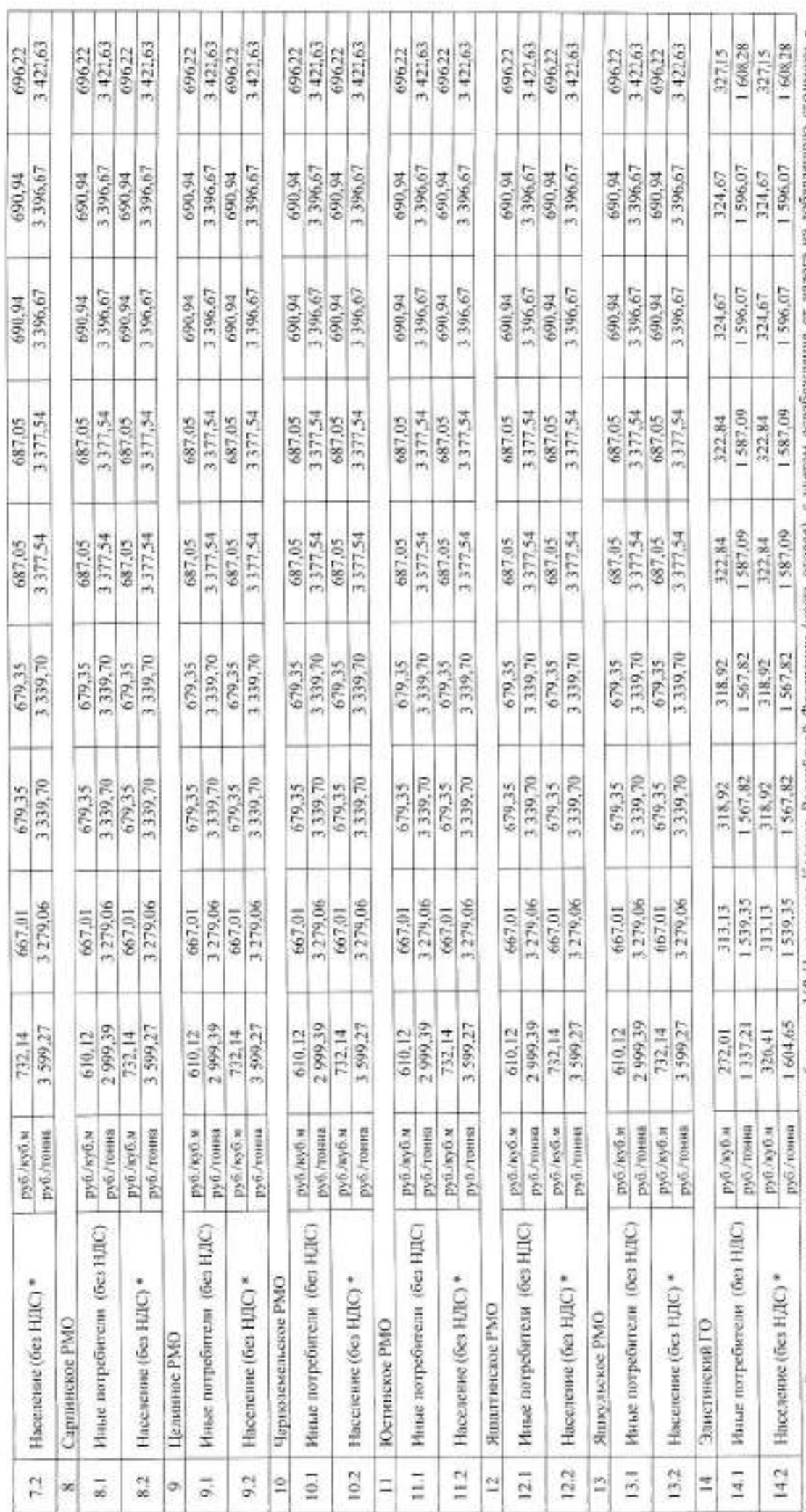

Примечание: \*) Выделяется в целих решихации пункта 6 статья 168 Надогового Кодекса Российской Федерацион, с собождения от налога на добавленную стонность в<br>соответствии с положениями подпункта 36 пункта 2 статьи 149 Налог

 $\overline{r}$